#### FIFTH EDITION

#### **Starting Out with**

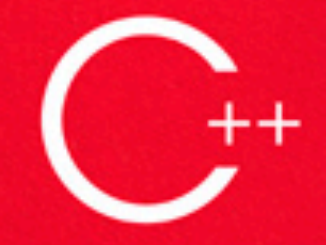

**From Control Structures** through Objects

#### **Tony Gaddis**

5

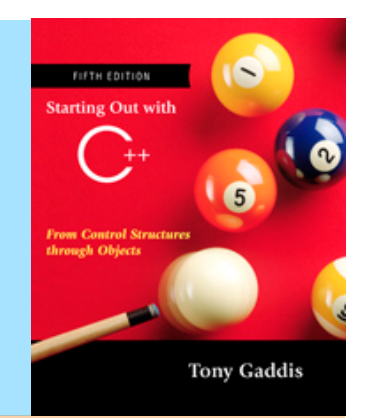

## Chapter Introduction to Computers and Programming

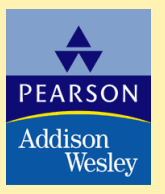

Copyright © 2007 Pearson Education, Inc. Publishing as Pearson Addison-Wesley

1

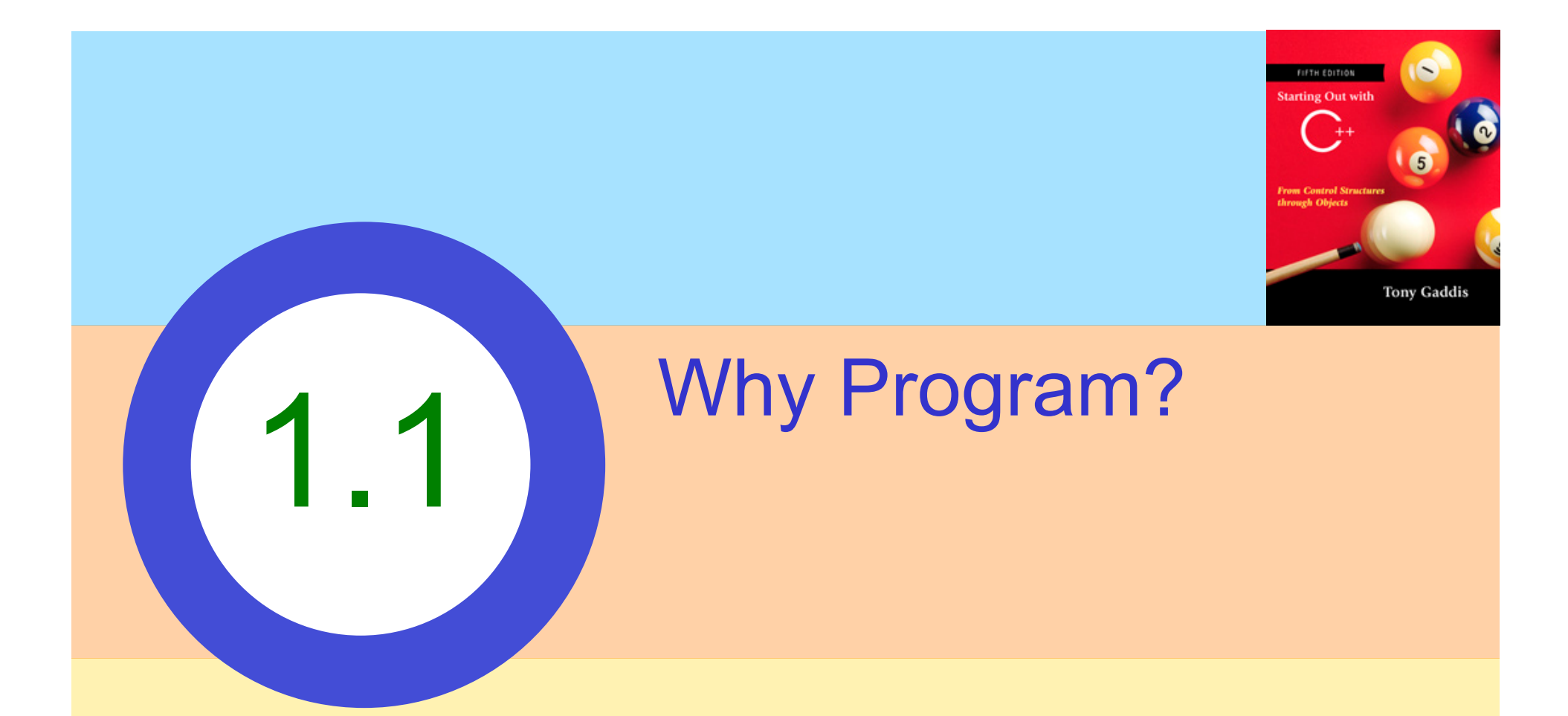

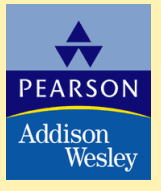

Copyright © 2007 Pearson Education, Inc. Publishing as Pearson Addison-Wesley

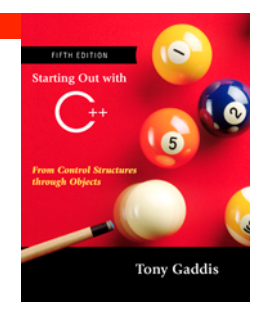

#### Why Program?

Computer – programmable machine designed to follow instructions

- Program instructions in computer memory to make it do something
- Programmer person who writes instructions (programs) to make computer perform a task
- SO, without programmers, no programs; without programs, a computer cannot do anything

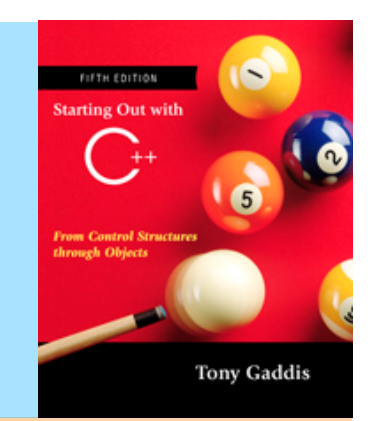

# 1.2

### Computer Systems: Hardware and **Software**

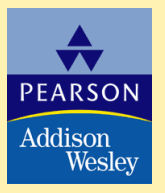

Copyright © 2007 Pearson Education, Inc. Publishing as Pearson Addison-Wesley

#### Main Hardware Component Categories:

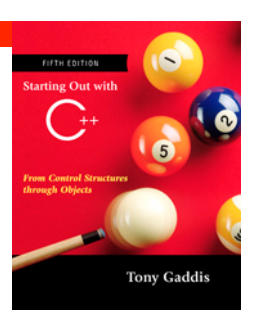

- 1. Central Processing Unit (CPU)
- 2. Main Memory
- 3. Secondary Memory / Storage
- 4. Input Devices
- 5. Output Devices

#### Main Hardware Component **Categories**

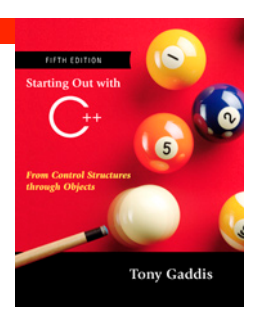

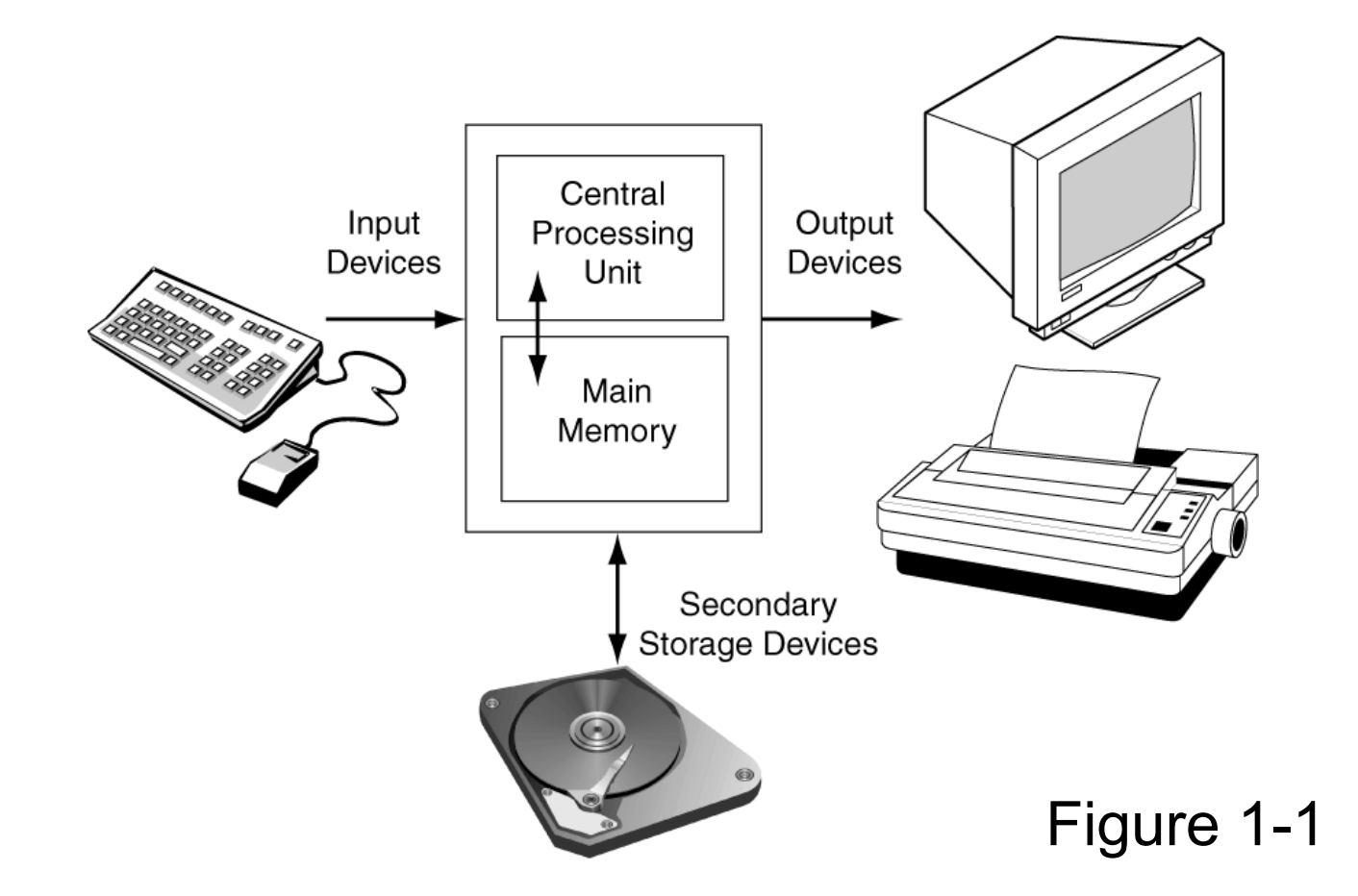

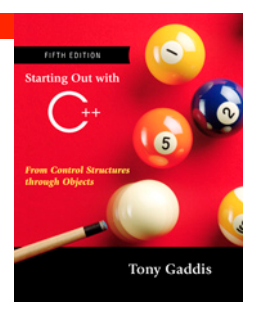

#### Central Processing Unit (CPU)

Comprised of:

Control Unit

Retrieves and decodes program instructions

Coordinates activities of all other parts of computer

Arithmetic & Logic Unit

Hardware optimized for high-speed numeric calculation

Hardware designed for true/false, yes/no decisions

#### CPU Organization

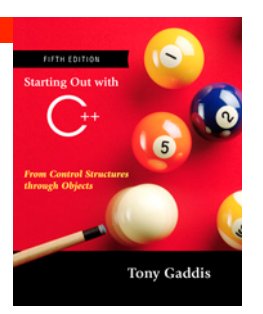

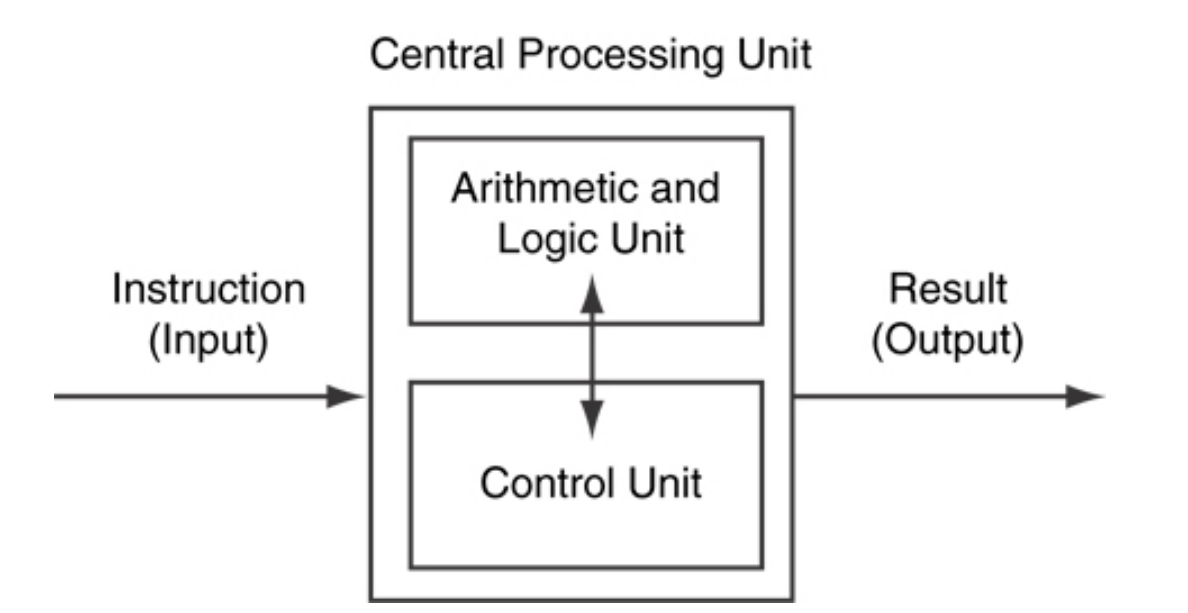

Figure 1-2

#### Main Memory

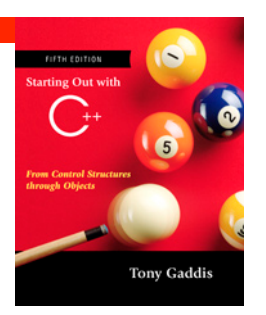

- . It is volatile. Main memory is erased when program terminates or computer is turned off
- Also called Random Access Memory (RAM)
- Organized as follows:
	- bit: smallest piece of memory. Has values 0 (off, false) or 1 (on, true)
	- byte: 8 consecutive bits. Bytes have addresses.

#### Main Memory

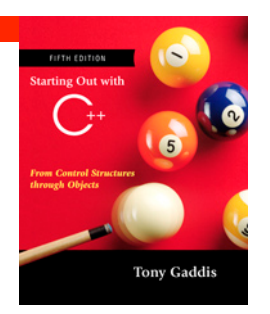

• Addresses – Each byte in memory is identified by a unique number known as an *address*.

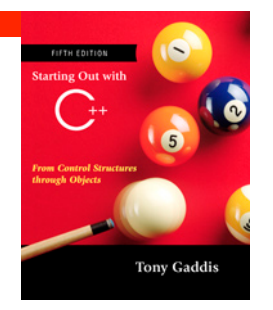

#### Main Memory

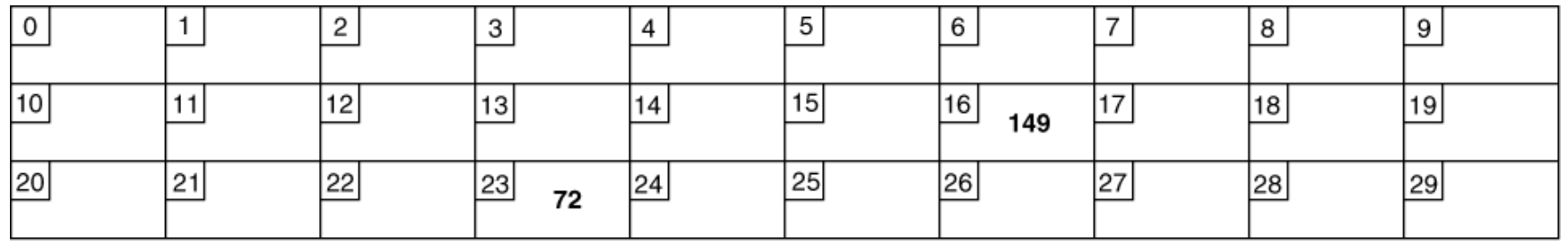

In Figure 1-3, the number 149 is stored in the byte with the address 16, and the number 72 is stored at address 23.

#### Secondary Storage

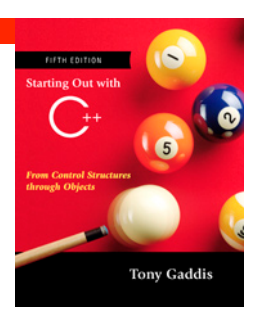

- Non-volatile: data retained when program is not running or computer is turned off
- Comes in a variety of media:
	- magnetic: floppy disk, zip disk, hard drive
	- optical: CD-ROM
	- Flash drives, connected to the USB port

#### Input Devices

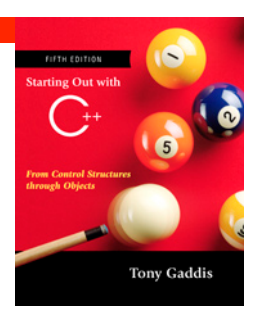

- Devices that send information to the computer from outside
- Many devices can provide input:
	- Keyboard, mouse, scanner, digital camera, microphone
	- Disk drives and CD-ROM

#### **Output Devices**

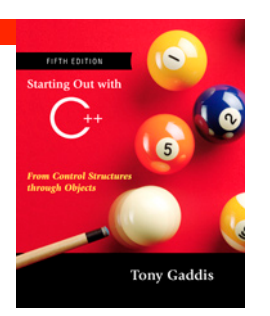

- ! Output is information sent from a computer program to the outside world.
- The output is sent to an output device
- Many devices can be used for output:
	- Computer monitor and printer
	- Floppy, zip disk drives
	- Writable CD drives

#### Software –

#### Programs That Run on a Computer

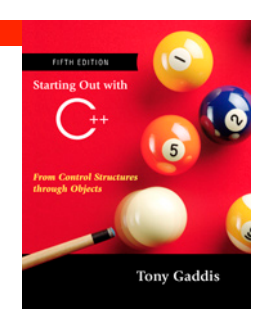

- ! Categories of software:
	- Operating system: programs that manage the computer hardware and the programs that run on them. *Examples*: Windows, UNIX, Linux
	- Application software: programs that provide services to the user. *Examples* : word processing, games, programs to solve specific problems

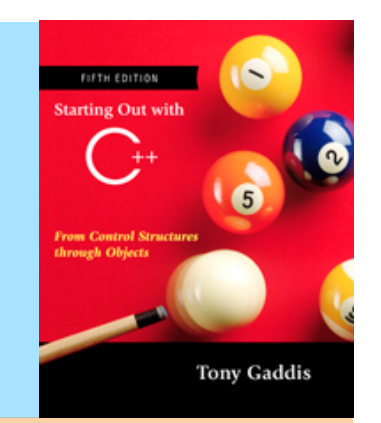

## Programs and Programming Languages

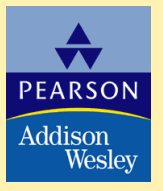

Copyright © 2007 Pearson Education, Inc. Publishing as Pearson Addison-Wesley

1.3

Programs and Programming Languages

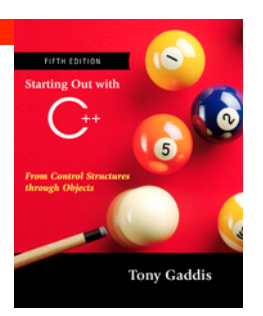

- A program is a set of instructions that the computer follows to perform a task
- We start with an *algorithm*, which is a set of welldefined steps.

#### Example Algorithm for Calculating Gross Pay

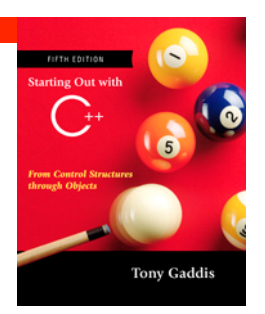

- 1. Display a message on the screen asking "How many hours did you work?"
- 2. Wait for the user to enter the number of hours worked. Once the user enters a number, store it in memory.
- 3. Display a message on the screen asking "How much do you get paid per hour?"
- 4. Wait for the user to enter an hourly pay rate. Once the user enters a number, store it in memory.
- 5. Multiply the number of hours by the amount paid per hour, and store the result in memory.
- 6. Display a message on the screen that tells the amount of money earned. The message must include the result of the calculation performed in Step 5.

#### Machine Language

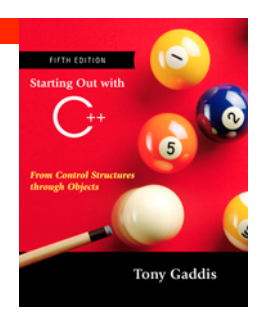

- Although the previous algorithm defines the steps for calculating the gross pay, it is not ready to be executed on the computer.
- ! The computer only executes *machine language* instructions.

#### Machine Language

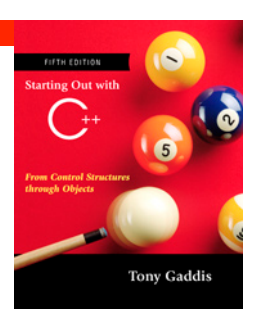

• Machine language instructions are binary numbers, such as

#### 1011010000000101

• Rather than writing programs in machine language, programmers use *programming languages*.

#### Programs and Programming Languages

- ! Types of languages:
	- Low-level: used for communication with computer hardware directly. Often written in binary machine code (0's/1's) directly.
	- High-level: closer to human language

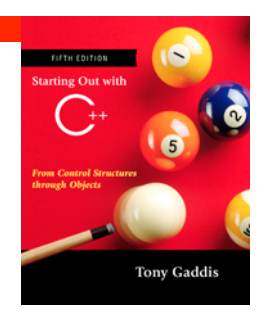

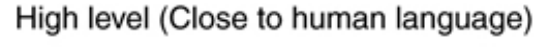

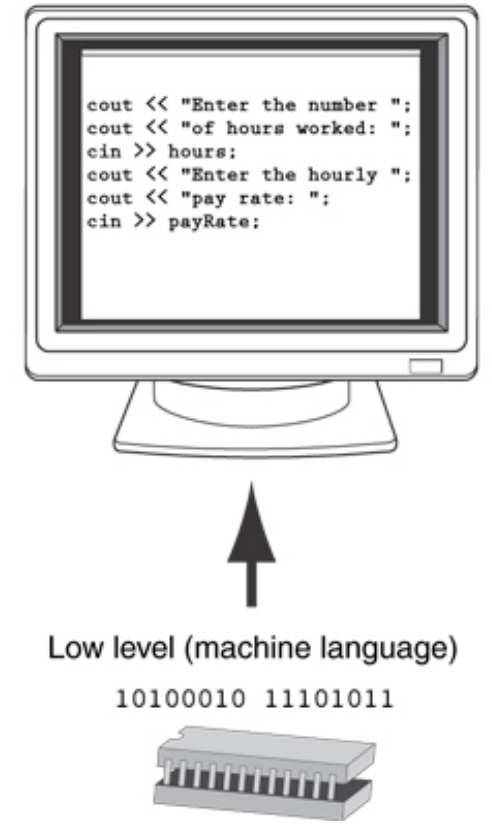

#### Some Well-Known Programming Languages

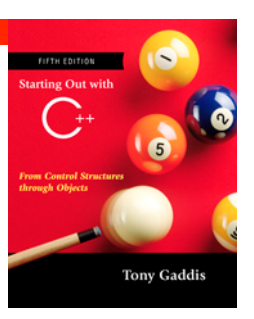

#### Table 1-1

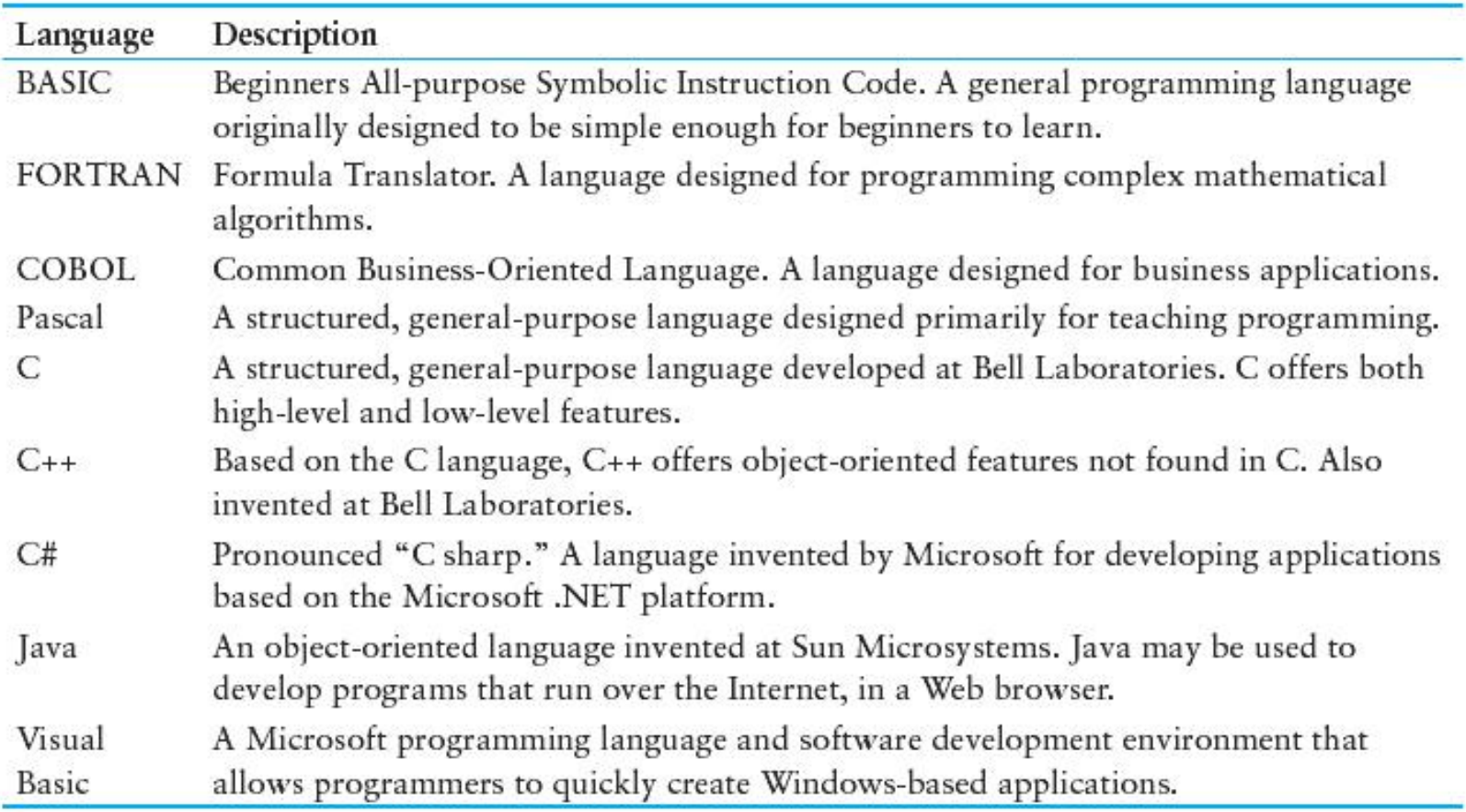

#### From a High-level Program to an Executable File

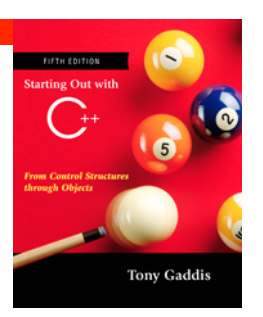

- a) Create file containing the program with a text editor.
- b) Run preprocessor to convert source file directives to source code program statements.
- c) Run compiler to convert source program into machine instructions.
- d) Run linker to connect hardware-specific code to machine instructions, producing an executable file.
- Steps b–d are often performed by a single command or button click.
- ! Errors detected at any step will prevent execution of following steps.

#### From a High-level Program to an Executable File

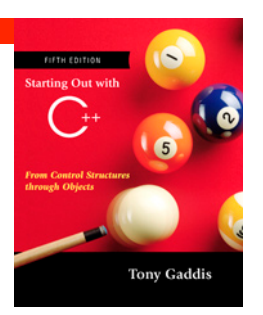

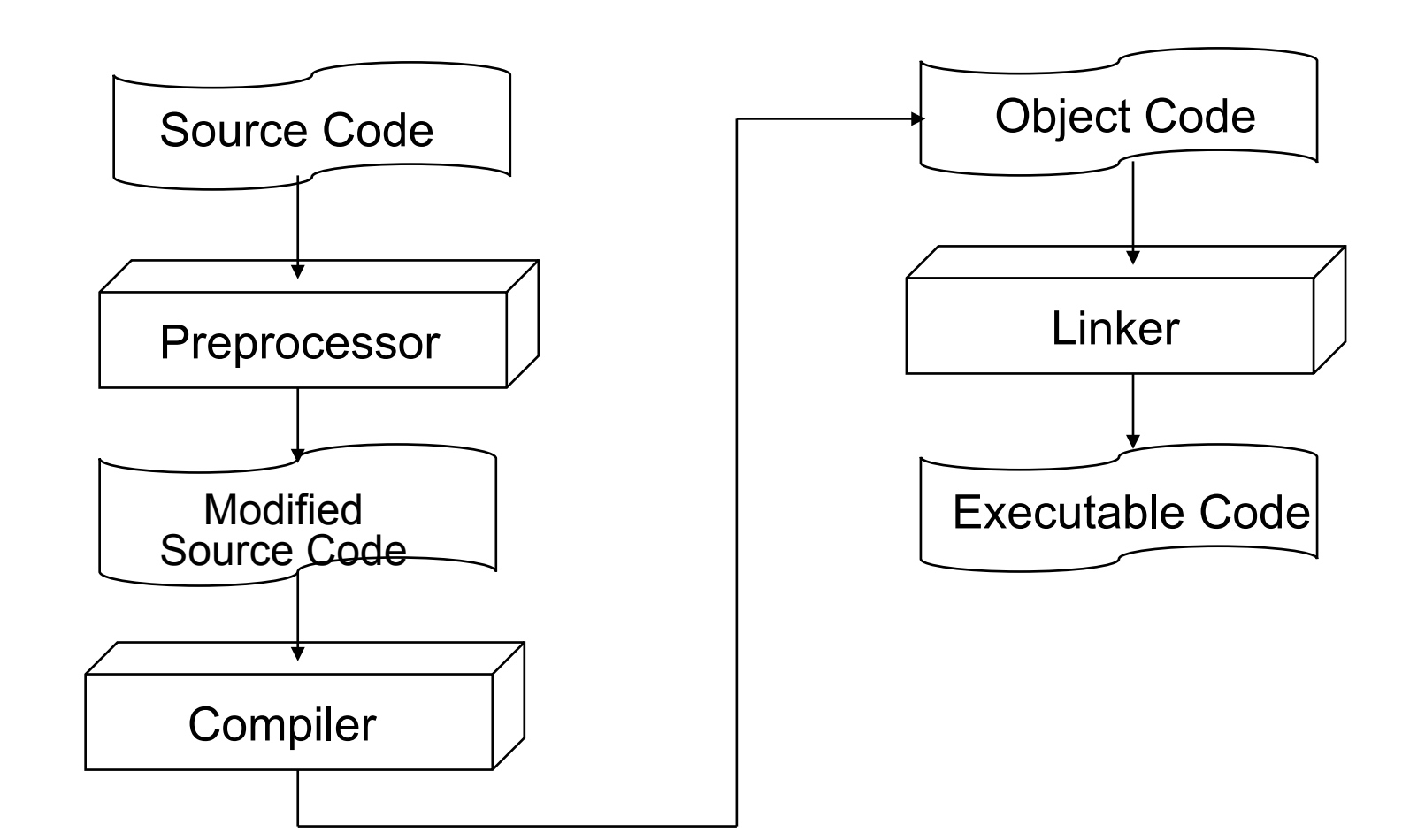

#### Integrated Development Environments (IDEs)

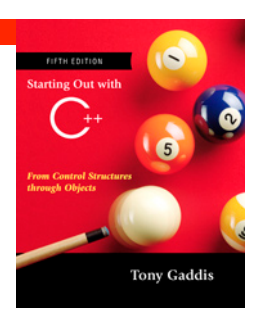

- An integrated development environment, or IDE, combine all the tools needed to write, compile, and debug a program into a single software application.
- Examples are Microsoft Visual C++, Borland C++ Builder, CodeWarrior, etc.

#### Integrated Development Environments (IDEs)

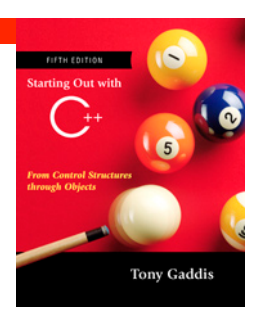

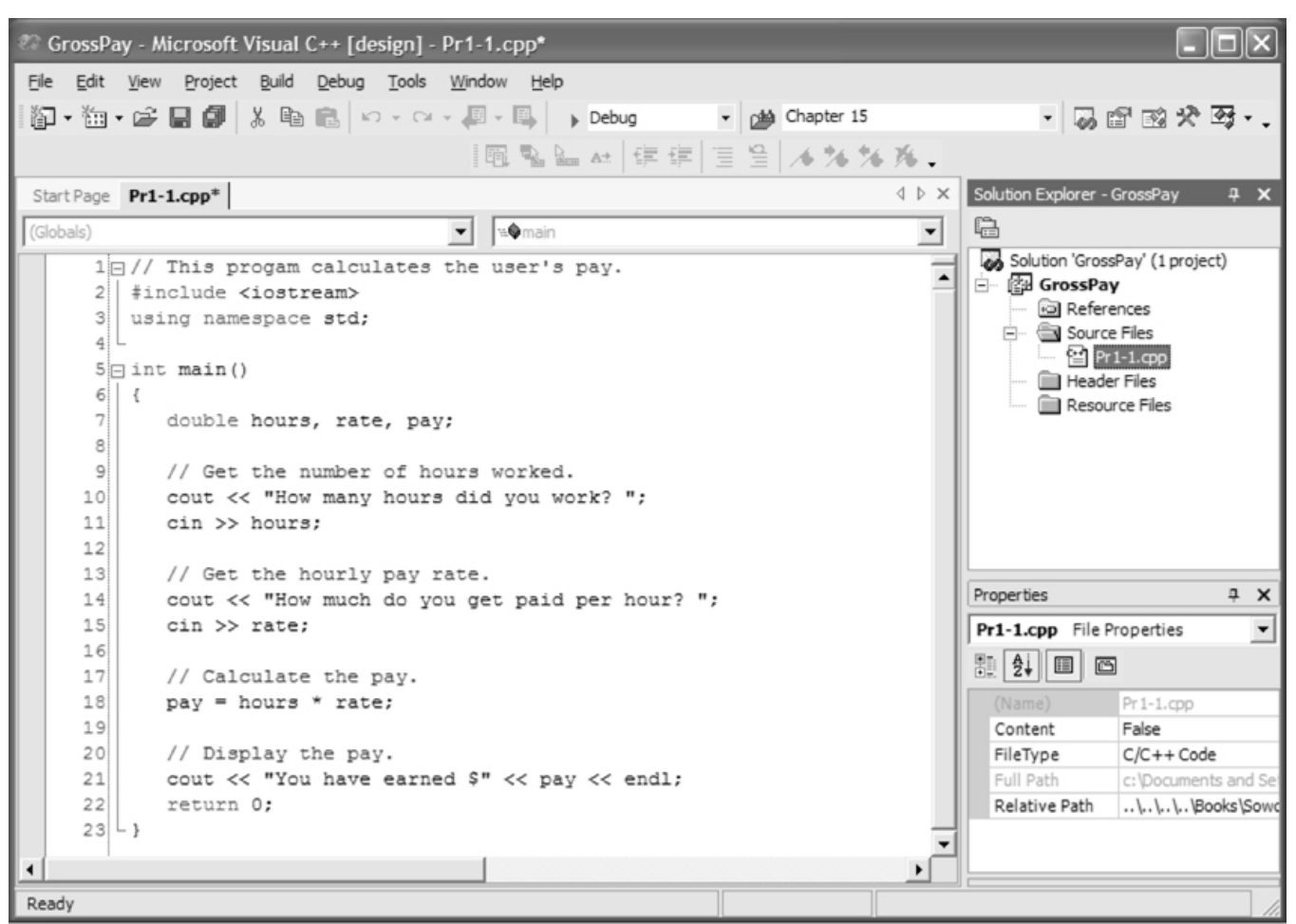

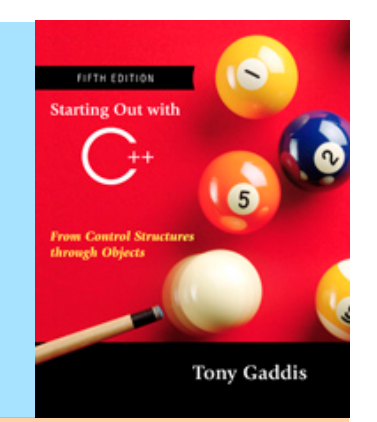

# What Is a<br>Program Made Of?

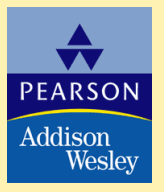

Copyright © 2007 Pearson Education, Inc. Publishing as Pearson Addison-Wesley

#### What Is a Program Made Of?

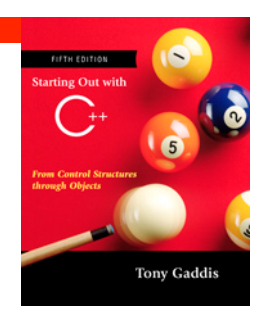

- Common elements in programming languages:
	- Key Words
	- **.** Programmer-Defined Identifiers
	- Operators
	- Punctuation
	- Syntax

#### Program 1-1

```
23 <br>
Copyright © 2007 Pearson Education, Inc. Publishing as Pearson Addison-Wesley Slide 1-30
   1 // This program calculates the user's pay. 
  2 #include <iostream> 
  3 using namespace std; 
 4<br>5
    int main()
 \begin{matrix} 6 & 6 \\ 7 & 6 \end{matrix}double hours, rate, pay;
  8 
9 // Get the number of hours worked.<br>10 cout << "How many hours did you wo
10 cout << "How many hours did you work? ";
          \text{cin} >\text{hours};
\begin{array}{c} 12 \\ 13 \end{array}13 // Get the hourly pay rate.<br>14 cout << "How much do you ge
          cout << "How much do you get paid per hour? ";
15 cin >> rate; 
16<br>17
         // Calculate the pay.
18 pay = hours * rate;19 
20 // Display the pay.<br>21 cout << "You have e
21 cout << "You have earned $" << pay << endl;<br>22 return 0;
          return 0;
```
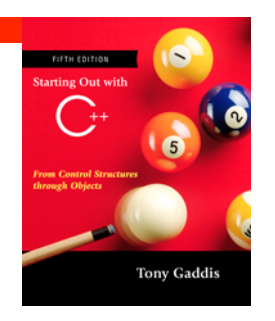

#### Key Words

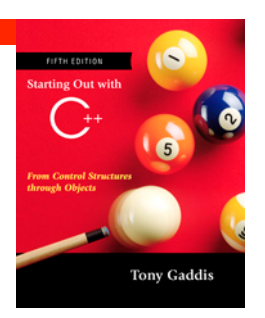

- Also known as reserved words
- Have a special meaning in C++
- Can not be used for any other purpose
- $\bullet$  Key words in the Program 1-1: using, namespace, int, main, double, and return.

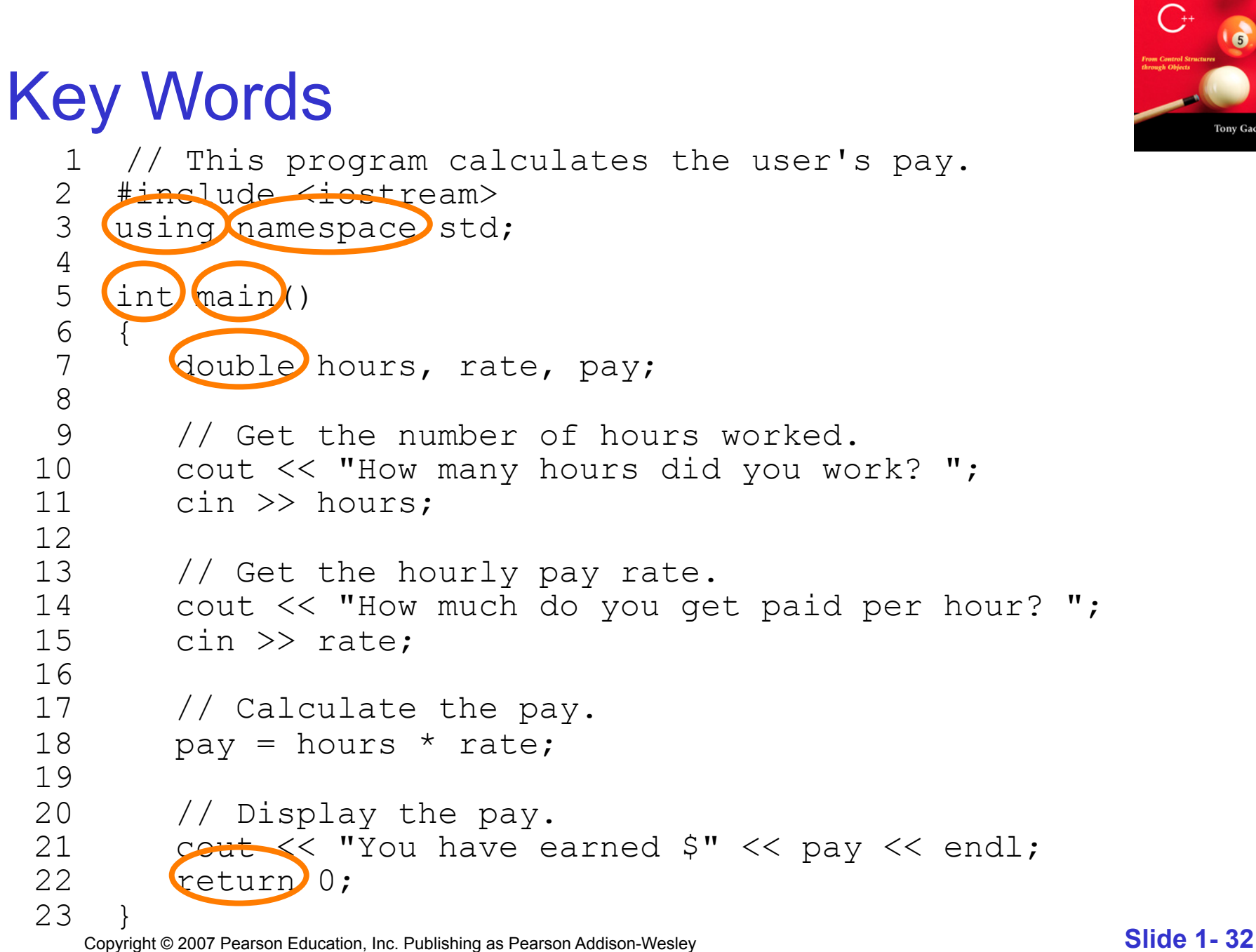

#### Programmer-Defined Identifiers

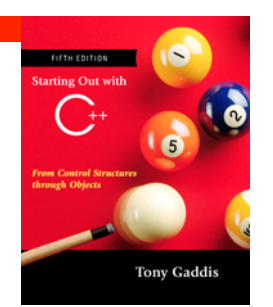

- Names made up by the programmer
- Not part of the C++ language
- Used to represent various things: variables (memory locations), functions, etc.
- . In Program 1-1: hours, rate, and pay.

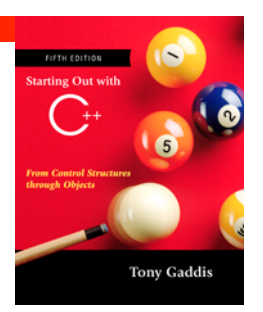

#### Programmer-Defined Identifiers

```
Copyright © 2007 Pearson Education, Inc. Publishing as Pearson Addison-Wesley Slide 1-34
 1 // This program calculates the user's pay.<br>2 #include <iostream>
 2 #include <iostream><br>3 using namespace std
     using namespace std;
 4<br>5
     5 int main() 
 \begin{matrix} 6 & 6 \\ 7 & 6 \end{matrix}double hours, rate, pay
  8 
9 // Get the number of hours worked.<br>10 cout << "How many hours did you wo
10 cout << "How many hours did you work? ";
          \text{cin} >> hours;
12 
13 // Get the hourly pay rate.
14 cout << "How much do you get paid per hour? ";
15 cin >> \text{rate};
16 
17 // Calculate the pay.
18 \left(\text{pay}\right) = \left(\text{hours}\right) * \left(\text{rate}\right);19 
20 // Display the pay.<br>21 cout << "You have e
21 cout << "You have earned \frac{1}{5}" << \frac{1}{22} endl;
          return 0:
23 }
```
#### **Operators**

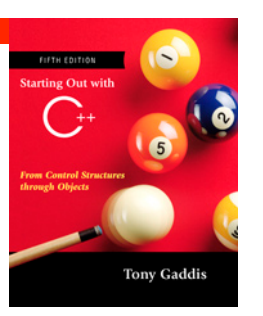

- Used to perform operations on data
- Many types of operators:
	- Arithmetic ex:  $+$ ,  $-$ ,  $*$ , /
	- $\bullet$  Assignment ex: =
- ! Some operators in Program1-1:  $<<$  >> = \*

#### **Operators**

```
Copyright © 2007 Pearson Education, Inc. Publishing as Pearson Addison-Wesley Slide 1-36
   1 // This program calculates the user's pay. 
 2 #include <iostream><br>3 using namespace std
     using namespace std;
  4 
  5 int main() 
 \begin{matrix} 6 & 6 \\ 7 & 6 \end{matrix}double hours, rate, pay;
 8<br>9
9 // Get the number of hours worked.<br>10 cout << "How many hours did you wo
10 cout Y How many hours did you work? ";
           \frac{1}{\sin \theta} hours;
12<br>13
13 // Get the hourly pay rate.<br>14 cout Cout Thow much do you ge
           cout Ye "How much do you get paid per hour? ";
15 cin vrate;
16<br>17
          // Calculate the pay.
18 pay = hours * rate;19<br>20
20 // Display the pay.<br>21 cout \bigotimes' You have e
21 cout \overleftrightarrow{C} You have earned \overleftrightarrow{S} \overleftrightarrow{C} \overleftrightarrow{C} and \overleftrightarrow{C} and \overleftrightarrow{C}return 0:
23 }
```
#### Punctuation

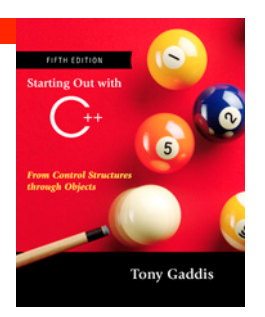

- ! Characters that mark the end of a statement, or that separate items in a list
- In Program 1-1: , and ;

#### Punctuation

```
Copyright © 2007 Pearson Education, Inc. Publishing as Pearson Addison-Wesley Slide 1-38
 1 // This program calculates the user's pay.<br>2 #include <iostream>
 2 #include <iostream><br>3 using namespace std:
     using namespace std;
 rac{4}{5}int main()
\begin{matrix} 6 & 6 \\ 7 & 6 \end{matrix}double hours, rate, pay
  8 
9 // Get the number of hours worked.<br>10 cout << "How many hours did you wo
10 cout << "How many hours did you work? \bigcup_{i=1}^{n}\text{cin} \gg \text{hours}12 
13 // Get the hourly pay rate.
14 cout << "How much do you get paid per hour? \bigodot15 cin >> rate:
16 
17 // Calculate the pay.
18 pay = hours * rate;19 
20 // Display the pay.<br>21 cout << "You have e
21 cout \lt\lt "You have earned \zeta" \lt\lt pay \lt\lt endl:<br>22 return \omegareturn 0:
23 }
```
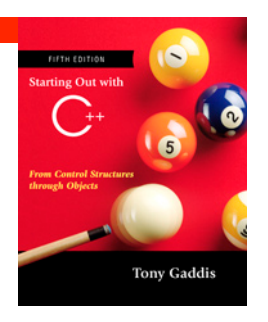

#### **Syntax**

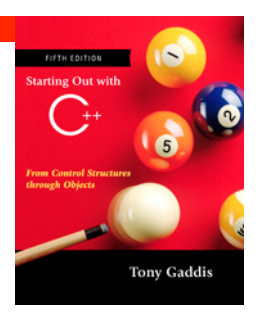

- The rules of grammar that must be followed when writing a program
- Controls the use of key words, operators, programmer-defined symbols, and punctuation

#### Variables

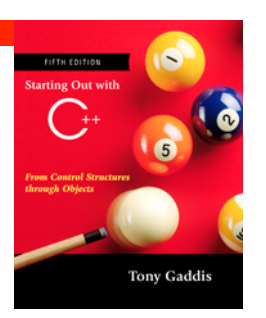

- A variable is a named storage location in the computer's memory for holding a piece of data.
- In Program 1-1 we used three variables:
	- ! The **hours** variable was used to hold the hours worked
	- The rate variable was used to hold the pay rate
	- ! The **pay** variable was used to hold the gross pay

#### Variable Definitions

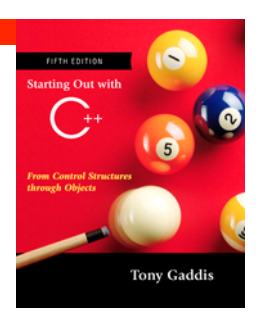

- To create a variable in a program you must write a variable definition (also called a variable declaration)
- Here is the statement from Program 1-1 that defines the variables:

**double hours, rate, pay;** 

#### Variable Definitions

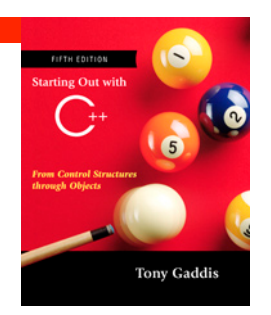

- There are many different types of data, which you will learn about in this course.
- A variable holds a specific type of data.
- The variable definition specifies the type of data a variable can hold, and the variable name.

#### Variable Definitions

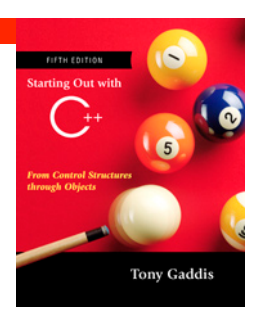

! Once again, line 7 from Program 1-1:

```
double hours, rate, pay;
```
**• The word double specifies that the variables can** hold double-precision floating point numbers. (You will learn more about that in Chapter 2)

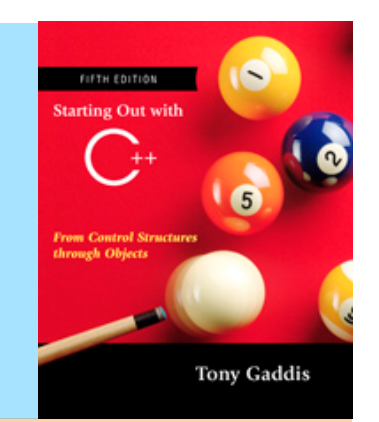

# 1.5 Input, Processing, and Output

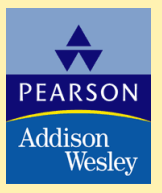

Copyright © 2007 Pearson Education, Inc. Publishing as Pearson Addison-Wesley

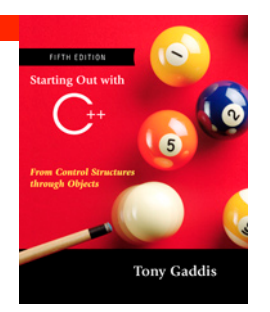

#### Input, Processing, and Output

Three steps that a program typically performs:

- **1) Gather input data:** 
	- from keyboard
	- from files on disk drives
- **2) Process the input data**
- **3) Display the results as output:** 
	- send it to the screen
	- write to a file

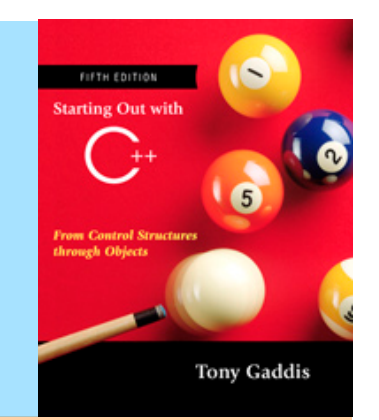

# The Programming<br>
1.6 Process

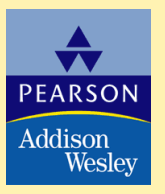

Copyright © 2007 Pearson Education, Inc. Publishing as Pearson Addison-Wesley

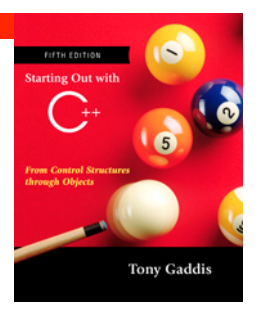

#### The Programming Process

- Clearly define what the program is to do.  $\mathbf{1}$ .
- $2.$ Visualize the program running on the computer.
- $3<sub>l</sub>$ Use design tools such as a hierarchy chart, flowcharts, or pseudocode to create a model of the program.
- Check the model for logical errors. 4.
- 5. Type the code, save it, and compile it.
- Correct any errors found during compilation. Repeat  $6.$ Steps 5 and 6 as many times as necessary.
- Run the program with test data for input. 7.
- 8. Correct any errors found while running the program. Repeat Steps 5 through 8 as many times as necessary.
- 9. Validate the results of the program.

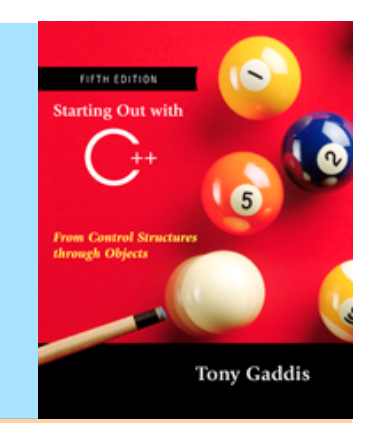

## Procedural and Object-Oriented Programming

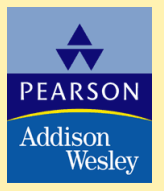

Copyright © 2007 Pearson Education, Inc. Publishing as Pearson Addison-Wesley

1.7

#### Procedural and Object-Oriented Programming

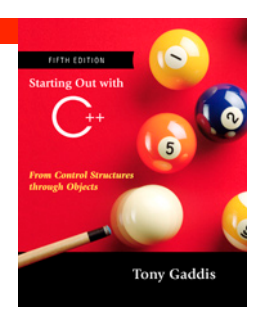

- Procedural programming: focus is on the process. Procedures/functions are written to process data.
- Object-Oriented programming: focus is on objects, which contain data and the means to manipulate the data. Messages sent to objects to perform operations.